## УДК 004.7(063) Автоматизация учета НИР и нагрузки преподавателя

Разоренова Т.Р. Белорусский национальный технический университет

Одним из важных вопросов функционирования кафедры является распределение и контроль нагрузки, выданной преподавателям и участие кафедры в НИР. Применение компьютерных технологий позволяет автоматизировать учет этих трудоемких процессов. Использование офисного программного обеспечения не требует дополнительной установки программ, а наличие встроенного языка программирования позволяет решить задачи, которые зачастую приходилось выполнять вручную. Можно выделить три основные задачи: распределение нагрузки, контроль результатов ее выполнения и учет участия преподавателя в научно-исследовательской работе.

Первая задача решается на основе документов, выданных деканатом. Это списки дисциплин и их разбивка по видам нагрузки: лекциям, практике, экзаменам и т.д. Информация сгруппирована по курсам, потокам и группам. С другой стороны имеется список преподавателей и информация о штатном расписании, средней годовой нагрузке и квалификационные характеристики преподавателей. Имея эти данные, распределение выполняется в среде MS Excel. Электронные таблицы позволяют применять расчетные формулы, подводить промежуточные итоги, формировать итоговый документ по планированию годовой учебной нагрузки и в короткий срок получить его твердую копию.

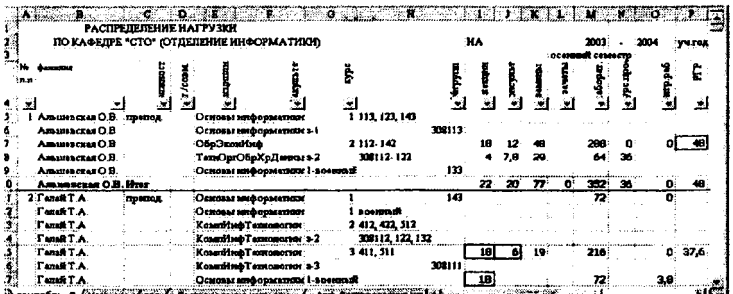

Второй задачей, требующей применения офисного програм-<br>мирования, является автоматизация создания и заполнения журнирования, является автоматизация создания и заполнения мурнала учета выполнения нагрузки. Многие преподаватели заполняют его вручную, или используют редактор Word или элек-тронные таблицы Excel, чтобы расписать все виды ими в течение семестра нагрузки по разным ее видам, подвести<br>итоги по месяцам и общие итоги за семестр. При этом приходится заносить даты проведения занятий, номера групп, краткое содержание.

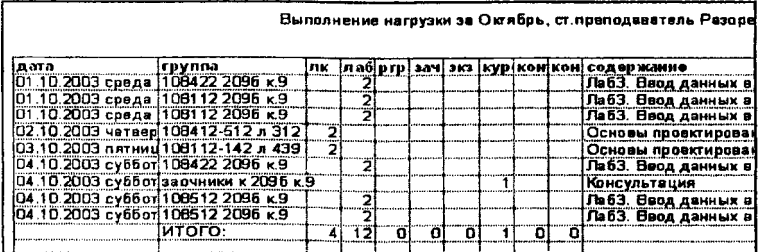

Электронные таблицы Excel и возможности офисного про-<br>граммирования позволяют автоматизировать создание подобных документов, взяв за основу бланк выданной на семестр нагрузки.

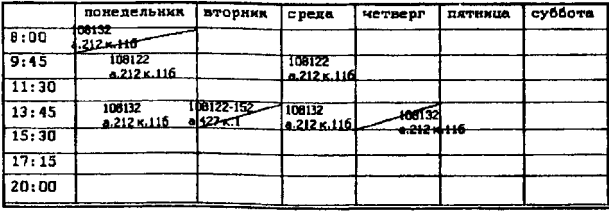

Интерфейс программы представляет диалоговое окно, куда преподаватель "переносит" информацию из бланка, указывая в календарях период проведения занятий и номер недели для на-<br>чала семестра. В текстовые поля заносятся номера групп и приным солостра. В телетовые поля заносятся номера групп и при-<br>знак проводимого занятия (лекция, практика, консультация по<br>курсовой работе, руководство дипломником, лабораторное за-<br>нятие). Допускается копирование информации

На основе этих данных строятся Excel-листы, названия кото-

рых соответствуют месяцам, на которые приходится выполняемая нагрузка. На листах формируется список из дат, в которые проводились разные виды учебной нагрузки (лекции, практика, лабораторные или консультации) - все то, что можно спланировать на семестр. Внизу листа автоматически подводятся итоговые суммы, а на отдельном листе - суммы по месяцам и итоги<br>за семестр. Данный документ сопровождается справочной документацией с инструкцией по заполнению элементов диалого-<br>вых окон. Полученный файл может быть откорректирован, дополнен и распечатан. Программа позволяет настраиваться на конкретного пользователя и сохраняется на диске под уникальным именем, заданным пользователем, являясь своеобразным<br>архивом со сведениями о выполненной учебной нагрузке.<br>Третья задача решается с помощью разработанной СУБД<br>"Публикации кафедры". Разработана структура и информаци-

онно-логическая модель базы данных, которая хранит в своих таблицах информацию о преподавателях, научных трудах, авторстве и руководстве студенческими работами.

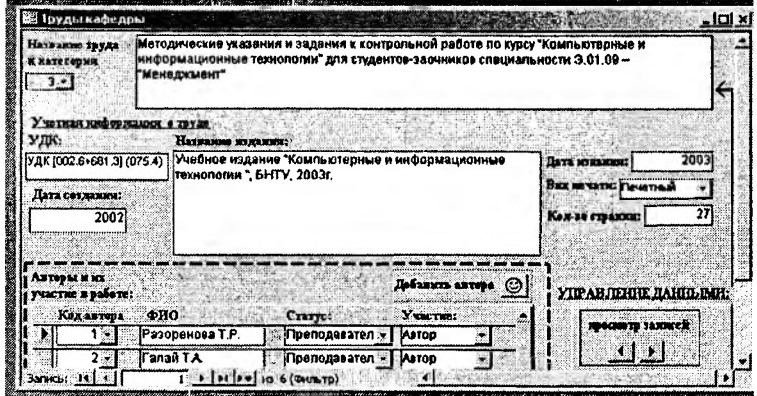

База данных позволяет создавать отчеты по итогам за год, по разным категориям публикаций и создавать форму, необходимую для переизбрания по конкурсу.

Полученные электронные документы составляют документацию кафедры, а распечатки файлов подписываются руководителем кафедры и подшиваются в архив.